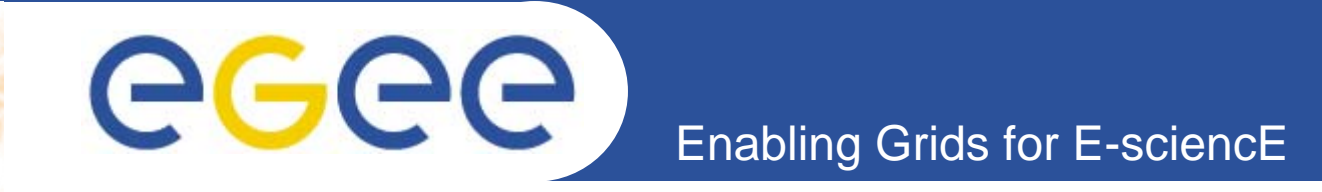

## **South East Europe resources in EGEE and next steps**

*Emanouil Atanassov, Todor Gurov IPP-BAS, Bulgaria Ognjen Prnjat, Kostas Koumantaros, Ioannis Liabotis GRNET, Greece*

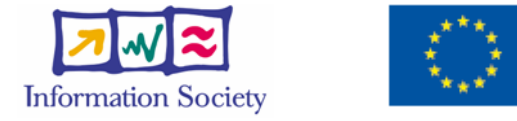

**www.eu-egee.org**

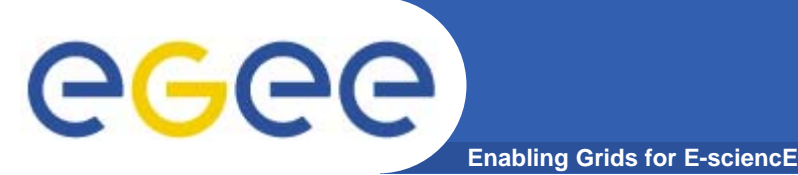

## **Overview**

- $\bullet$ **Organization of EGEE project**
- $\bullet$ **Organization of EGEE SEE ROC**
- $\bullet$ **Authorization/Authentication resources**
- $\bullet$ **Information system resources**
- $\bullet$ **Workload Management System resources**
- $\bullet$ **Monitoring Tools**
- $\bullet$ **Bulgarian sites in EGEE**
- $\bullet$ **Conclusions**

### egee **Organization of the EGEE project Enabling Grids for E-sciencE**

- • **The EGEE project brings together experts from over 27 countries with the common aim of building on recent advances in Grid technology and developing a service Grid infrastructure which is available to scientists 24 hours-a-day.**
- • **The project provides researchers in academia and industry with access to a production level Grid infrastructure, independent of their geographic location. The EGEE project also focuses on attracting a wide range of new users to the Grid.**
- $\bullet$  **The EGEE II project is organized in 12 federations. Bulgaria is a member of the South Eastern Federation**

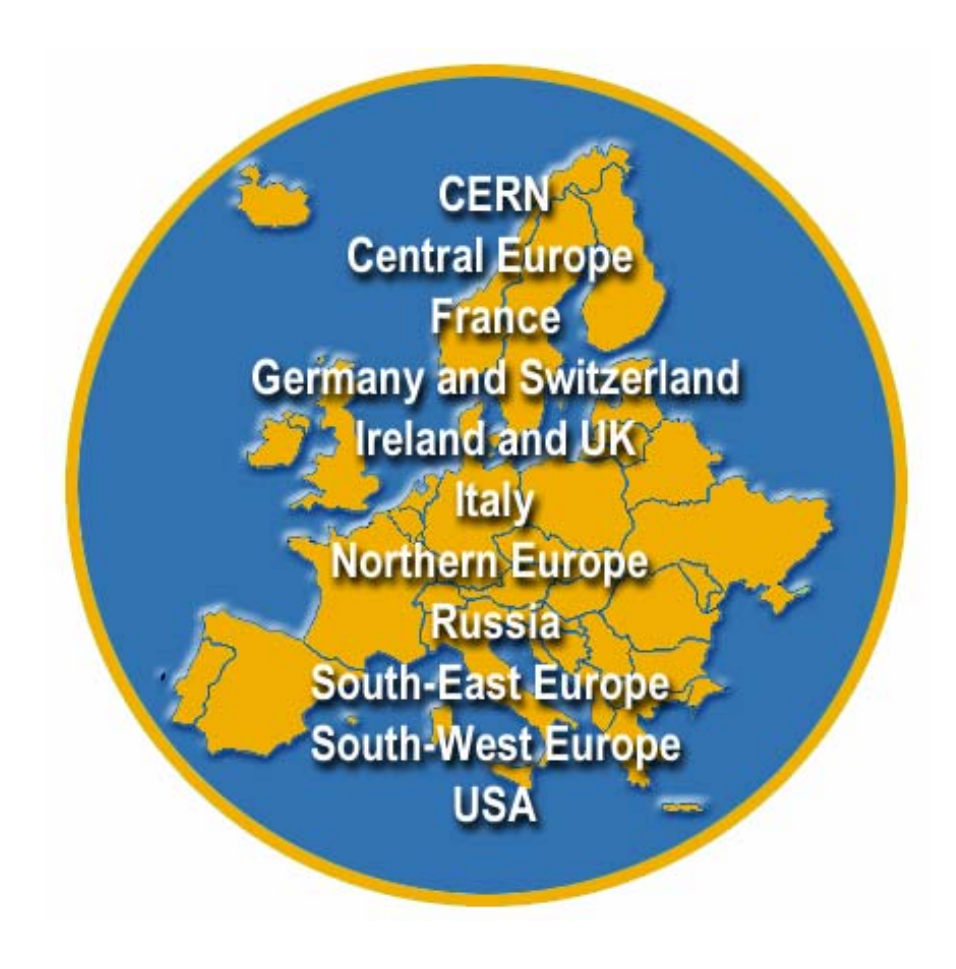

### **Structure of EGEE operations**

egee **Enabling Grids for E-sciencE**

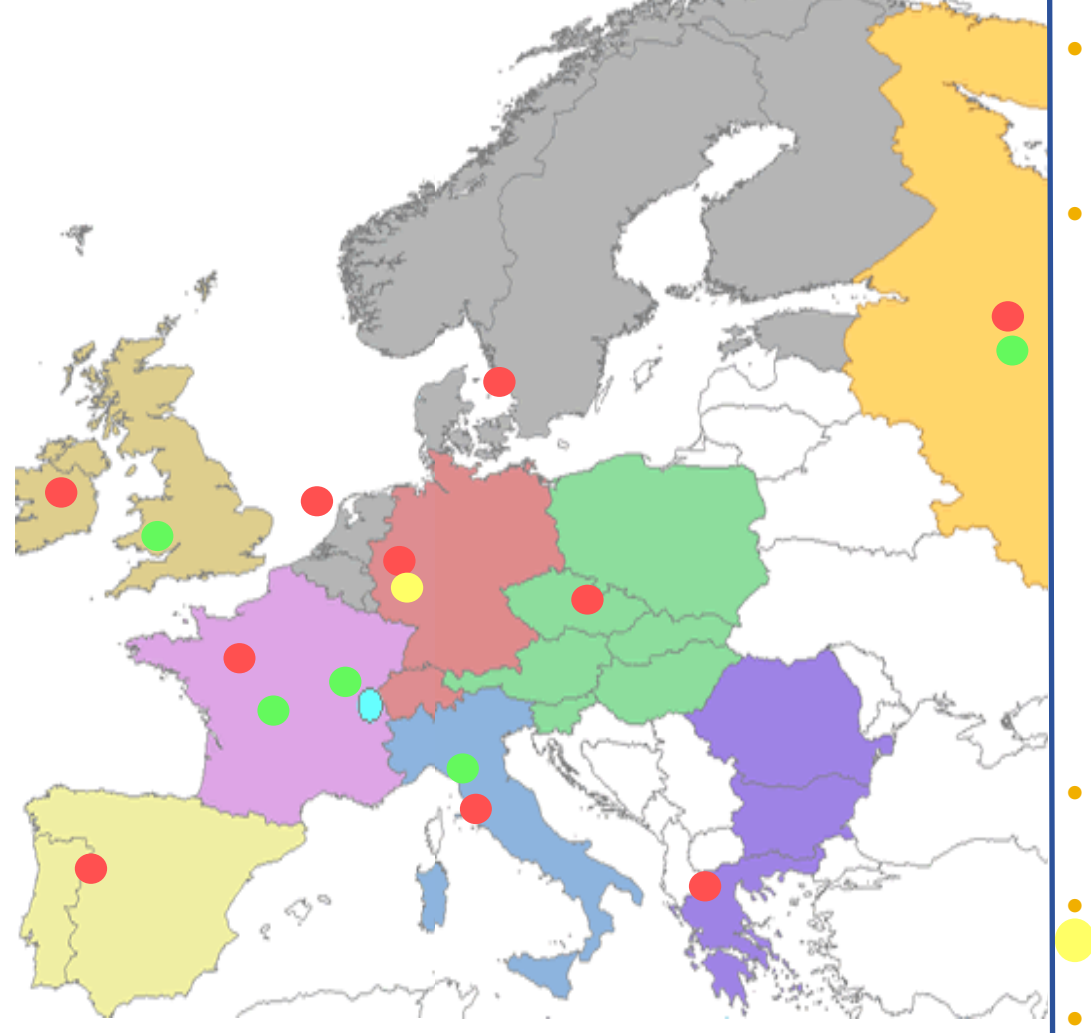

- **Resource centres (RC) are controlled by the Regional Operation Centres (ROC)**
- **Bulgaria is a member of South East European ROC, which comprises:**
	- **Greece**
	- *Bulgaria*
	- Romania
	- **Turkey**
	- Serbia
	- **Cyprus**
	- Israel

 **ROC managers are located at GRNET, Greece**

- **Every country has country representative in SEE ROC**
- **Bulgaria is represented by Emanouil Atanassov(emanouil@parallel.bas.bg)**

# eeee

## **SEE ROC Support Structure**

**Enabling Grids for E-sciencE**

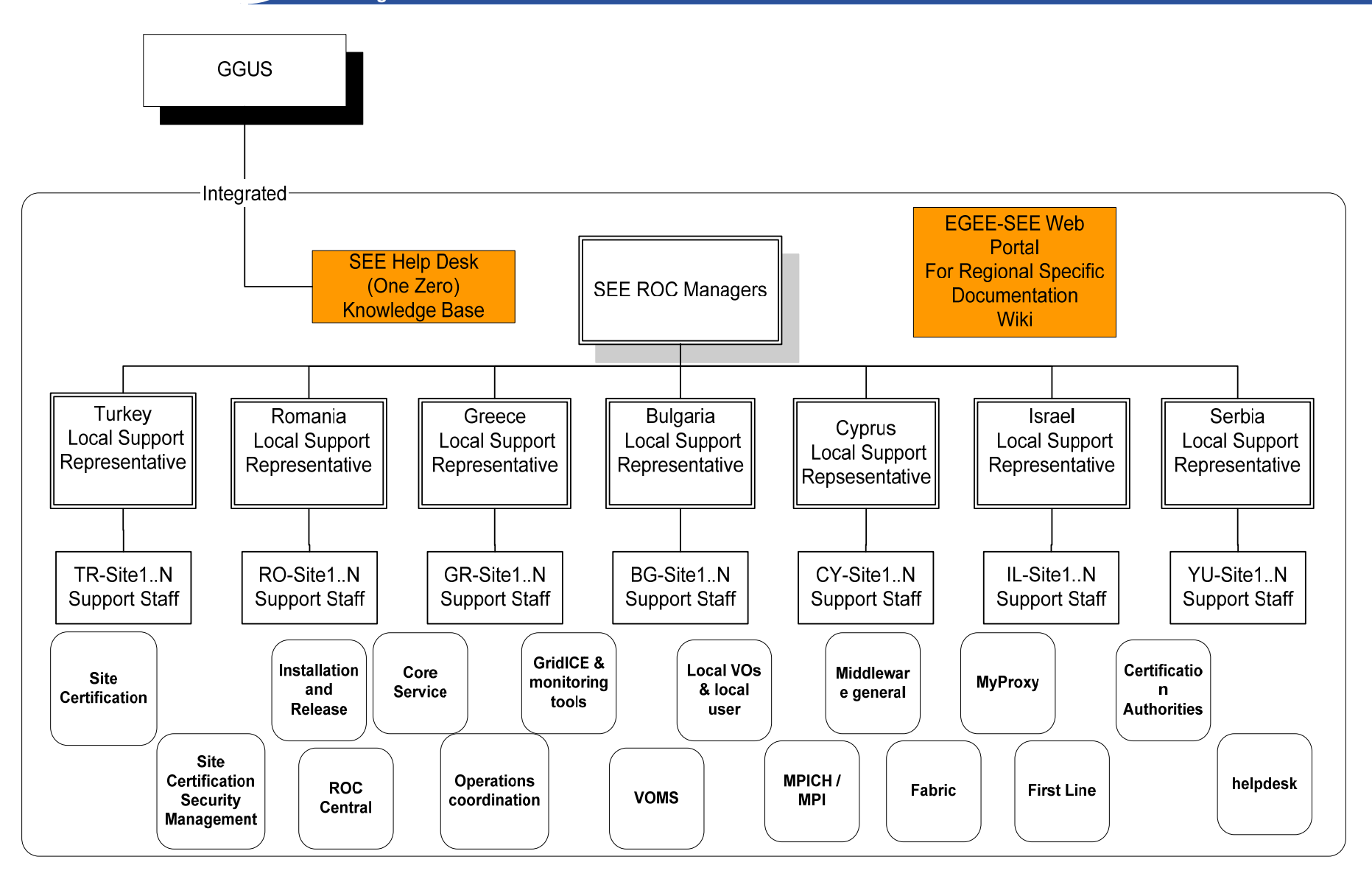

INFSO-RI-031688

**Introduction to Grid Computing, EGEE and Bulgarian Grid Initiatives, Plovdiv, 2006 <sup>5</sup>**

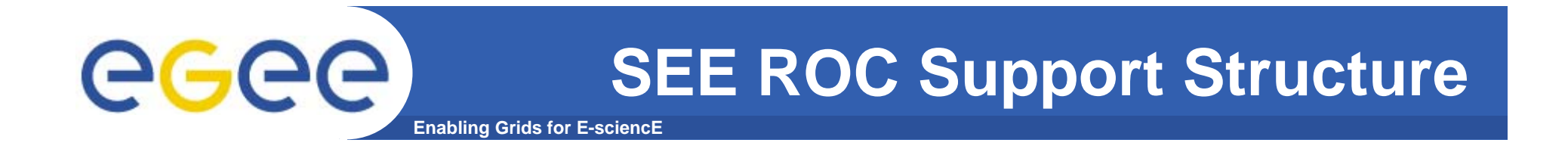

- ¾Regional web site http://www.egee-see.org
- ¾Regional SEE helpdesk: http://helpdesk.egee-see.org
- ¾SEE wiki pages: http://wiki.egee-see.org
- ¾Country web sites http://www.grid.bas.bg for Bulgaria
- ¾Country representatives: Emanouil Atanassov for Bulgaria
- ¾Security contact for SEE: Eddie Aronovich **eddiea** at cs.tau.ac.**il**

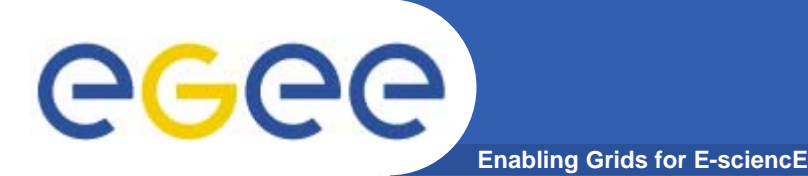

**resources**

In order to access the Grid, every user needs a valid certificated from an accepted **Certification Authority** (CA) A certification authority – **BG.Acad**, is in the process of being accepted Until this happens, we use the SEE-GRID catch-all CA: **http://www.grid.auth.gr/pki/seegrid-ca**

The procedure requires a Memorandum of Agreement between IPP-BAS and the respective institute, before the certificate can be issued.

A certificate request is created on a UI computer, using correct values for the organization's name. Follow

http://www.grid.auth.gr/pki/seegrid-ca/services/GenConfig

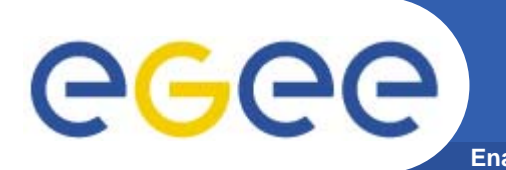

The certificate request is sent to the RA (Registration Authority) for SEE-GRID (**Emanouil Atanassov**) and if approved, the user receives a certificate signed by SEE-GRID CA. The certificate can be used for any Grid activity.

It is extremely important that the user sends back signed e-mail stating that he or she accepts the SEE-GRID CA policy. In order to do this the user must now how to import the certificate into a browser or e-mail client.

See:

http://www.grid.auth.gr/pki/seegrid-ca/documents/ and also man pkcs12 on your UI

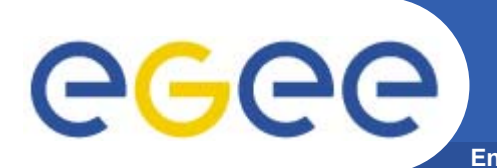

After the user has a valid certificate, the next step is to request membership in the appropriate VO

Users from areas like biomedicine and high-energy physics are advised to join the respective EGEE-wide VOs:

**http://lcg.web.cern.ch/LCG/users/registration/registration.html**

For users that can not locate an appropriate VO, we provide membership in SEE VO:

**https://www.grid.auth.gr/services/voms/SEE/request.php**

**In order to join SEE VO the user must submit a description of the application that he or she is going to develop and/or use to the BG country representative in SEE ROC.**

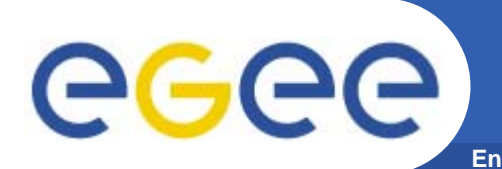

•Upon approval of the request, the user joins the SEE-GRID VO and can submit jobs and perform data management.

•Users are advised to always use voms-proxy-init instead of grid-proxyinit command. The SEE VO VOMS server is located at:

voms.grid.auth.gr

The command voms-proxy-init –voms see uses automatically this VOMS server

The main myproxy server for SEE VO is located at

myproxy.grid.auth.gr

See: https://www.grid.auth.gr/services/myproxy/user\_guide.php

Always check if the RB/WMS you are using works correctly with the MyProxy server that you specify!

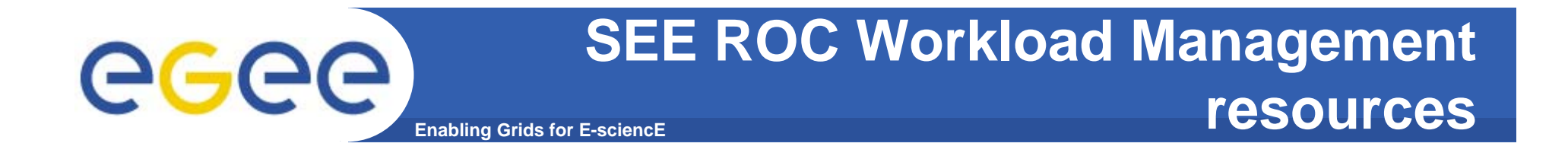

•**In order to submit jobs in EGEE SEE sites using SEE VO, one can use:**

9 **The production Resource Broker: rb.isabella.grnet.gr**

9 **The production WMS: wms.egee-see.org**

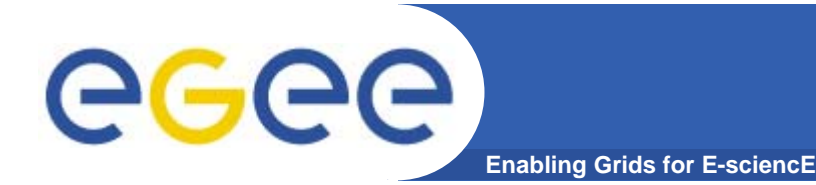

•**In order to locate resources in SEE ROC, one can use the BDII bdii.isabella.grnet.gr**

•**Changing the BDII used on a UI (User Interface) is accomplished by changing LCG\_GFAL\_INFOSYS in /etc/profile.d/lcgenv.sh and /etc/profile.d/lcgenv.csh**

•**Example:** 

**export LCG\_GFAL\_INFOSYS=bdii.isabella.grnet.gr:2170 Using the BDII for finding information about available resources: lcg-infosites –vo see ce – for computing elements lcg-infosites –vo see se – for storage resources lcg-infosistes –vo see lfc – the name of the LFC server for SEE VO**

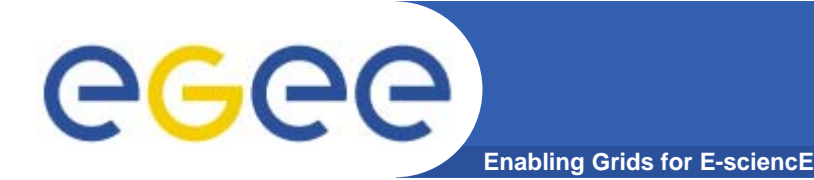

**The picture of SEE ROC sites and their status is obtained from: http://goc.grid.sinica.edu.tw/gstat//SouthEasternEurope.html We can see there that in SEE ROC there are 30 production sites with a total number of CPUs 1390 right now, and the total storage 30 TB.**

### **Advanced users must understand the meaning of the gstat report.**

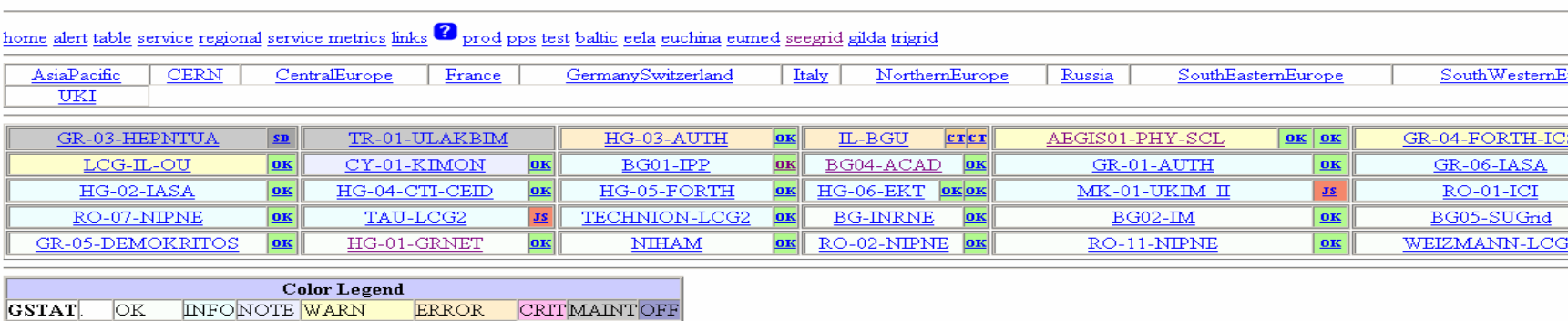

**SFT** OK NonCrit Crit JobSubJobListMatch SchedDown

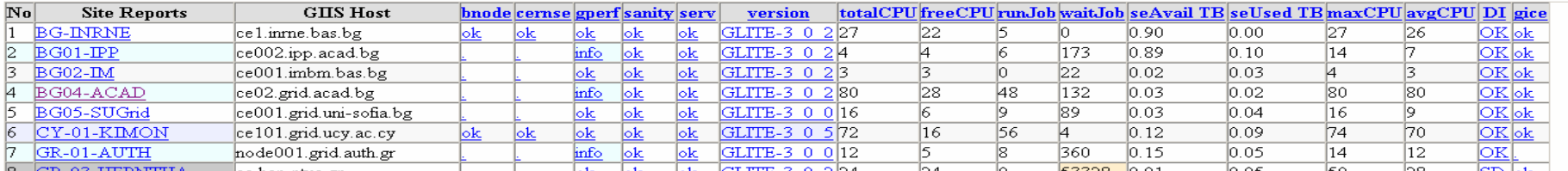

INFSO-RI-031688

GStat: 12:45:28 12/01/06 GMT

### • **5 clusters in EGEE production**

egee

• **The biggest cluster is BG04-ACAD, located at IPP-BAS, with 80 CPUs. 24 CPUs are equiped with Myrinet interconnect, allowing for low-latency MPI communications. Each Worker node has 4 GB RAM.**

### **Bulgarian Grid sites**

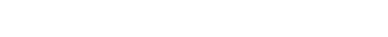

**Enabling Grids for E-sciencE**

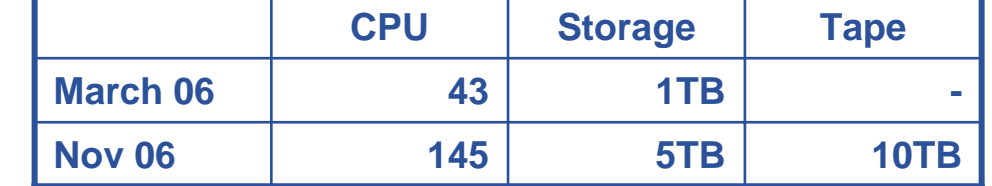

### •BG01-IPP (21 CPU) • BG04-ACAD (80 CPU)

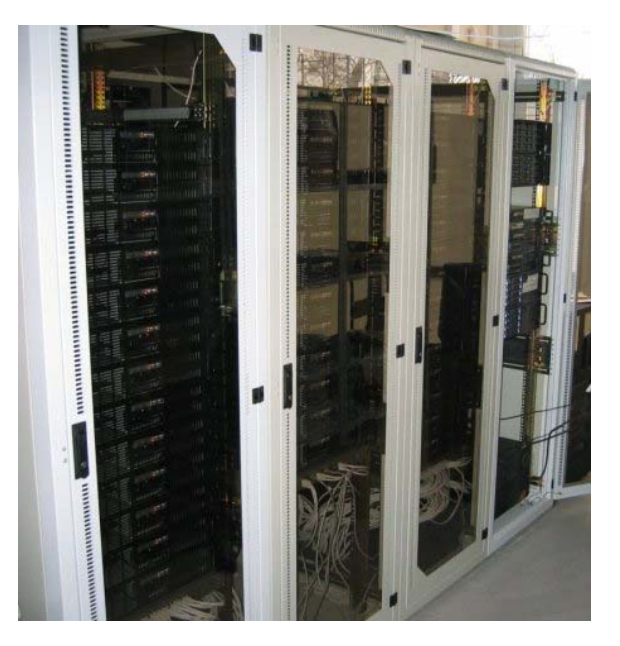

# **GGGG**

## **Types of the Grid nodes**

- **Enabling Grids for E-sciencE**
- •**User Interface – provides user access to the Grid resources;**
- $\bullet$ **Worker Node – basic building block, performs the computations;**
- $\bullet$ **Computing Element – manages the received jobs inside the cluster;**
- •**Workload Management System – manages the jobs between clusters;**
- $\bullet$ **Berkerley Database Information Index – Information system;**
- •**MON – cluster monitoring;**
- $\bullet$ **R-GMA – RDBMS for accounting;**
- $\bullet$ **Storage Element (Castor, dCache, DPM) – reliable storage server;**
- •**File Transfer Service – guaranteed fast file transfer;**
- • **Logical File Catalogue – information about thedata files and their locations;**
- $\bullet$ **AMGA – metadata file catalog;**
- $\bullet$ **MyProxy – storage for user certificates;**
- $\bullet$ **HYDRA – encrypting data services;**
- $\bullet$ **Web-portals – for easy access to the Grid resources;**

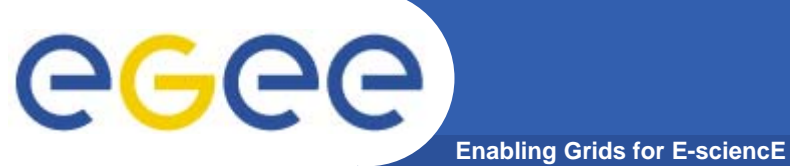

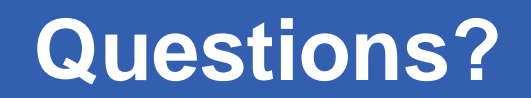

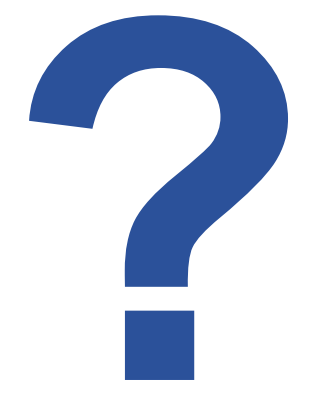